# Méthodes informatiques pour physiciens introduction à C++ et

résolution de problèmes de physique par ordinateur

Leçon # 9 : Les classes

Alessandro Bravar [Alessandro.Bravar@unige.ch](mailto:Alessandro.Bravar@unige.ch) tél.: 96210 bureau: EP 206

assistants

 Johanna Gramling [Johanna.Gramling@unige.ch](mailto:Johanna.Gramling@unige.ch) tél.: 96368 bureau: EP 202A

Mark Rayner [Mark.Rayner@unige.ch](mailto:Mark.Rayner@unige.ch) tél.: 96263 bureau: EP 219

<http://dpnc.unige.ch/~bravar/C++2015/L9>

pour les notes du cours, les exemples, les corrigés, …

# Plan du jour #9

Récapitulatif et corrigé de la leçon #8

Programmation orientée objets – idées de base texte Micheloud et Rieder

Introduction aux classes

Les classes

Données membres

**Constructeurs** 

La surcharge des operateurs

chap. 16 et 17

### Programmation orientée objets

### $C++ = C + typeage$  fort + classes

Ce que nous avons étudié jusqu' ici (programmation structurée) se retrouve dans la plupart des langages de programmation, notamment le C et Java.

La notion de classe ajoute au C++ les caractéristiques objets.

La notion d'objet est basée sur l'idée de ne pas séparer les données et les fonctions agissant sur les données, mais de traiter ces données et ces fonctions de la même manière.

Une classe est un nouveau type de données qui contient les données et les méthodes (fonctions et operateurs) permettant de travailler sur ces données.

La programmation orientée objet (POO) implique donc des programmes qui utilisent des classes.

### Programmation orientée objets

Dans la programmation structurée, les fonctions ont un rôle privilégié

Avec la POO et les classes,

les données et les fonctions sont traitées de la même façon.

Nous nous focalisons sur les données et ce que nous pouvons faire (fonctions) avec ces données.

La POO apporte une amélioration à la fiabilité du code et une réutilisation possible des éléments d'un développement.

C'est très important dans le développement de logiciels complexes (codes très longs) avec plusieurs programmeurs qui travaillent sur le développement du même programme :

fiabilité (validité et robustesse) extensibilité réutilisabilité compatibilité

### Abstraction

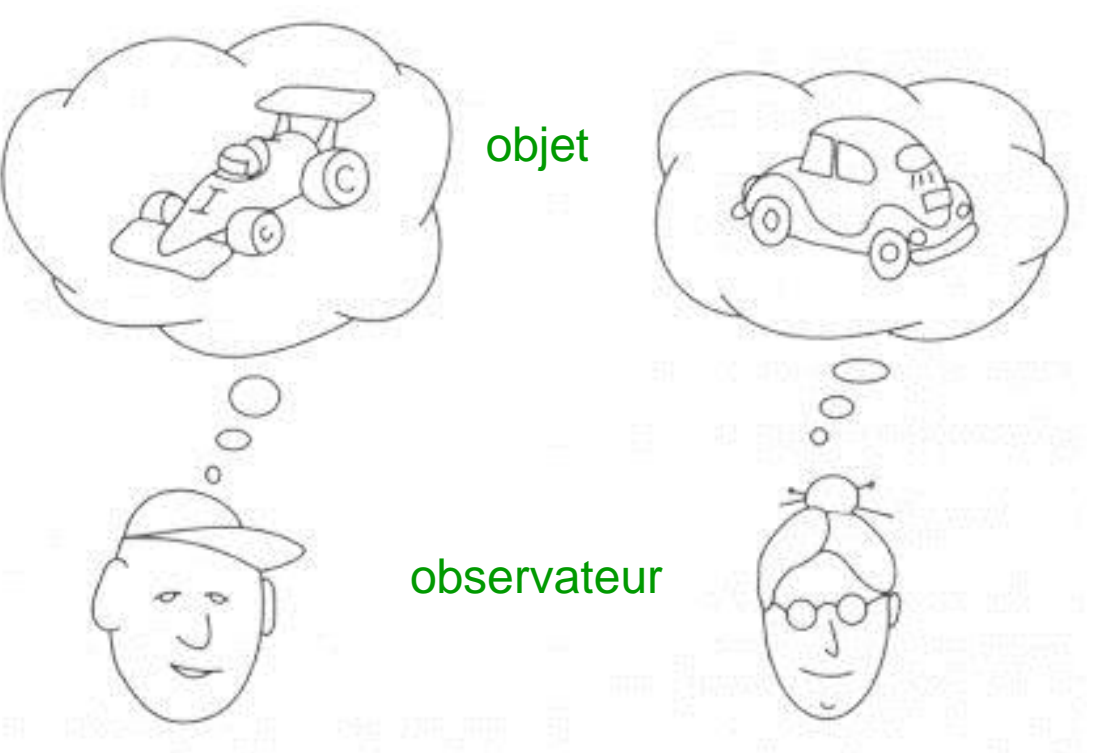

L'abstraction se concentre sur les caractéristiques importantes d'un objet selon le point de vue de l'observateur.

Toutes les voitures sont similaires: i.e. elles ont 4 roues, 1 moteur, elles peuvent rouler, etc.

Elles diffèrent par le model, la couleur, etc.

### **Encapsulation**

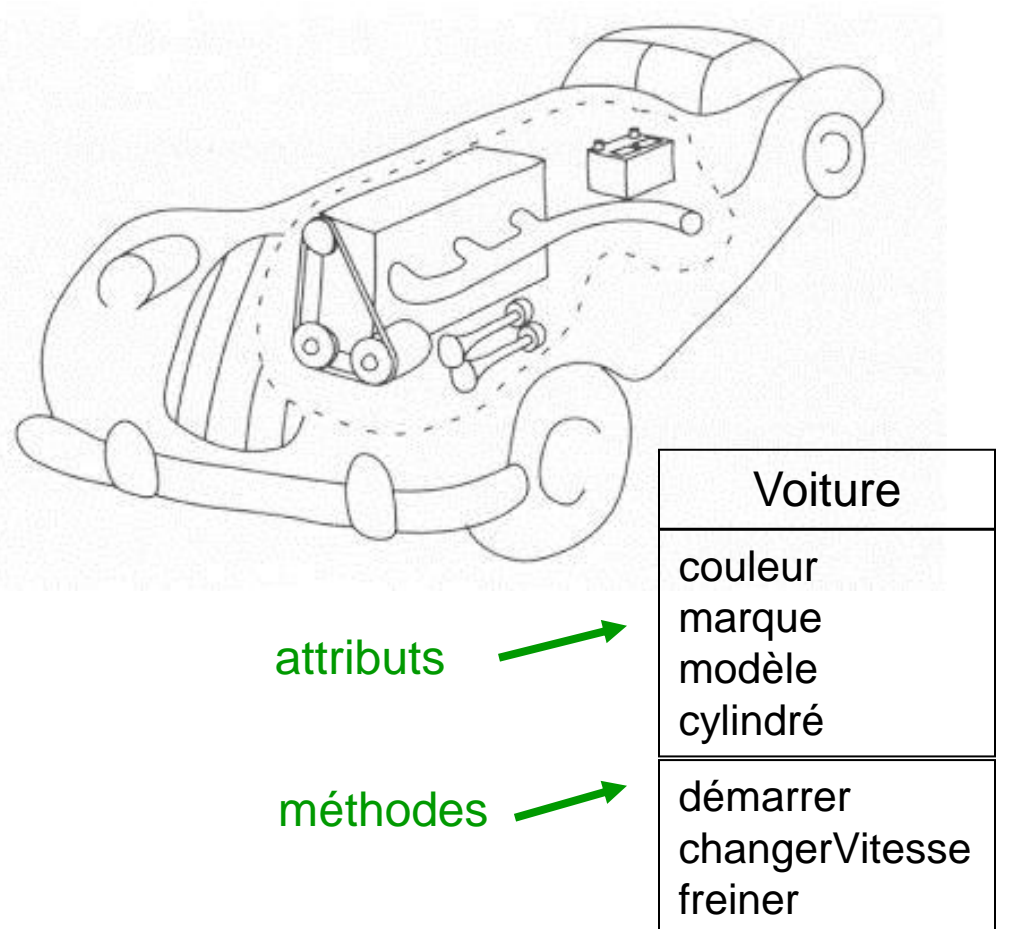

Par l'intermédiaire de l'encapsulation, un objet peut être utilisé sans connaître son fonctionnement interne (masquage de l'information).

Par ex. pour conduire une voiture on n'a pas besoin de connaitre le fonctionnement du moteur.

Cette modélisation nous amène à construire une classe Voiture qui contiendra ces différentes définitions

Même chose pour les logiciels: on n'a pas besoin de connaître les informations contenues dans les objets (classes) et leur fonctionnement interne. Mais pour utiliser une classe quelqu'un a dû écrire cette partie du logiciel.

Ces notions peuvent apparaître très abstraits, mais avec des exemples la notion de une classe, comment la construire et comment l'utiliser deviendra plus clair.

# Programmation orientée objets

La POO est basée sur quatre concepts majeurs :

- l'abstraction de données

caractéristiques importantes d'un objet

- l'encapsulation

masquage de l'information

- l'héritage ou dérivation

création de sous-classes à partir d'une autre classe (hiérarchie d'abstraction)

#### - le polymorphisme

construction d'une classe descendante qui remplace des classes ancêtres, e.g. rectangles, triangles,  $\ldots \rightarrow$  polygones

# Objets et abstraction

L'abstraction se concentre sur les caractéristiques importantes d'un objet selon le point de vue de l'observateur.

Considérons p.ex. un histogramme:

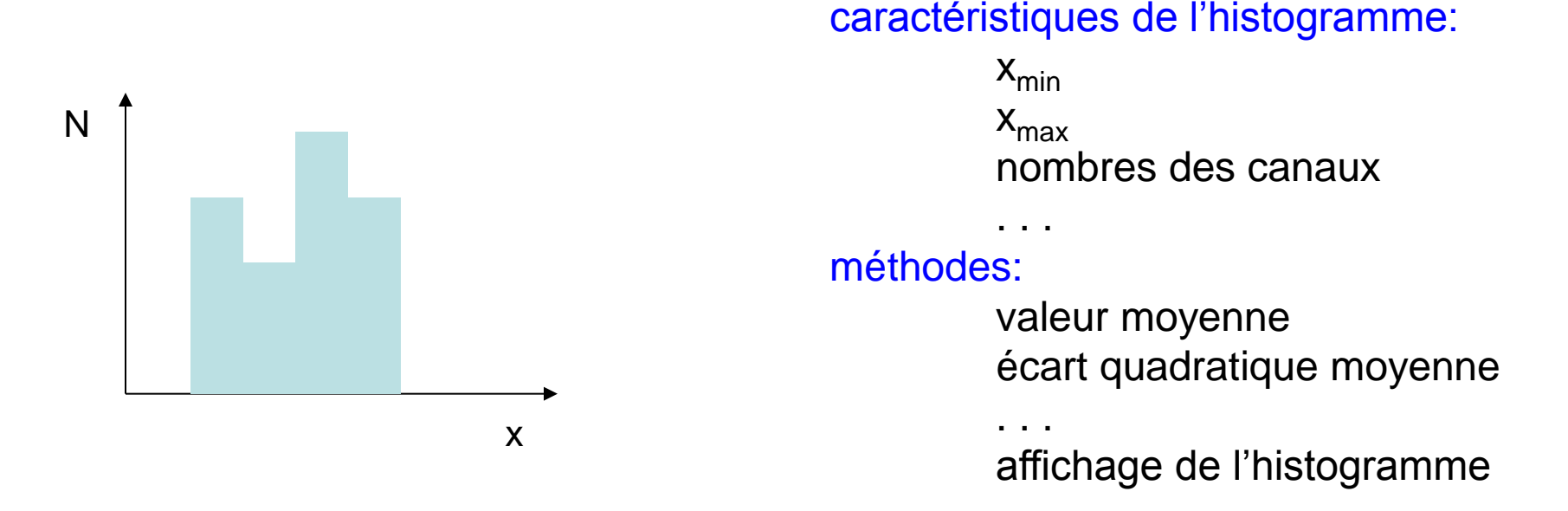

Pour présenter un ensemble de mesures en forme d'histogramme je dois spécifier la valeur  $x_{min}$  et  $x_{max}$  des mes données, et le nombre de canaux de l'histogramme. En plus, je veux connaître la valeur moyenne de mes mesures et afficher l'histo. Pour un autre ensemble de mesures je obtiendrai un autre histogramme.

Voir p.ex. [http://root.cern.ch](http://root.cern.ch/), un de logiciel d'analyse de données basé sur un ensemble de classes développées au CERN.

### Classes

Une classe est un type dérivé. Les éléments d'une classe peuvent être des fonctions, et notamment des opérateurs. Les classes sont la base de la programmation orientée objet. En fait, un objet est une entité autonome qui stocke ses propres données et possède ses fonctions. Avec celles-ci on va manipuler des données et des fonctions qui vont apporter des fonctionnalités au programme.

La déclaration commence par le mot-clé **class**, suivi du nom de la classe, et se termine par un point-virgule, comme dans l'exemple suivant:

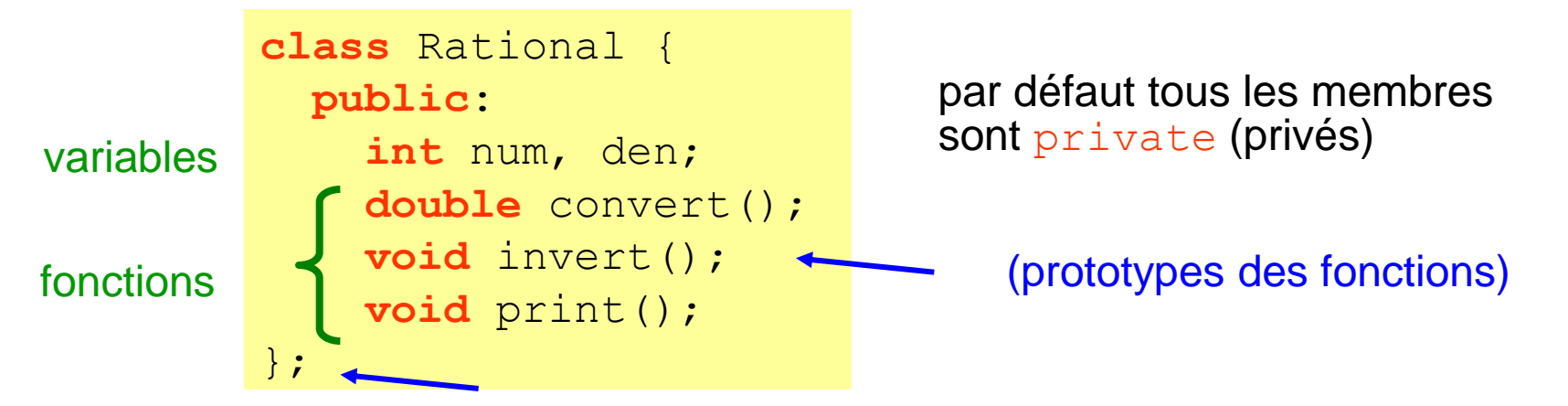

Les variables sont appelées *données membres* et les fonctions convert, … *méthodes*. Dans cette classe toutes les variables et méthodes sont désignées comme public. Les membres  $\frac{\text{public}}{\text{condition}}$  sont accessibles depuis l'extérieur de la classe, les membres private le sont uniquement depuis l'intérieur de la classe. Les données membres sont toujours accessibles aux méthodes: il n'est pas nécessaire de les passer aux fonctions.

### Données membres

Une classe contient des données, appelées données membres et des traitements appelés traitements membres (ou méthodes).

Les données membres sont des variables qui sont rangées à l'intérieur d'une classe; elles doivent être précédées de leur type et posséder un nom. On regroupe ces variables selon l'accès que le programme aura vis-à-vis de cette donnée (qualificatifs d'accès):

- **privat**e: accès aux membres seulement depuis l'intérieur de la classe; le masquage des données permet d'empêcher l'accès depuis l'extérieur (et donc de modifier ces données). Par défaut tous les membres sont private (privés).

- **public**: accès aux membres depuis l'extérieur de la classe
- **protected**: accès aux membres seulement aux *classes dérivées* ou *amies* (**friend**)

Comme exemple de classe nous construirons un nouveau type de variable, les nombres rationnels. Il s'agit d'un couple de nombres entiers ordonnés. Ils ne sont pas définis dans le C++ parce qu'on peut faire tous les calculs avec les entiers et les virgules flottantes.

Nous définirons:

- le couple de nombres entiers
- des fonctions pour manipuler ces nombres (ce couple)
- des operateurs pour effectuer des calculs typiques (addition, relations, ...) 10

```
#fichiers en tête
```

```
class Rational {
   public:
      int num, den;
     double convert();
      void invert();
      void print();
};
double Rational::convert()
   return double(num) / double(den); }
void Rational::invert() { // 1/q
   int temp = num; num = den; den = temp; }
void Rational::print() {
   cout << num << ''/'' << den; }
int main() {
   Rational q;
  q.num = 22; q.den = 7;
  cout \langle \langle \rangle \gamma q = \gamma; q.print();
  cout \langle \langle \rangle \langle \rangle = \langle \rangle \langle \langle \rangle q. convert ();
   q.invert();
  cout << 1/q = ; q.print();
   return 0; }
                                                    q est déclaré comme un type
                                                    Rational
                                                    (objet de la class Rational)
                                             définition des fonctions de la
                                             classe Rational;
                                             l'opérateur de résolution de portée ::
                                             permet de relier la définition de
                                             fonction à la classe Rational
                                             Les données membres sont toujours
                                             accessibles aux méthodes: il n'est pas
                                             nécessaire de les passer aux fonctions.
                                          initialisation
                            variables
                           (prototypes des)
                           fonctions
                                               l'accès aux membres d'une classe
                                               (données ou fonctions)
                                               se fait au moyen de l'opérateur de
                                               sélection de membre direct . (point)
                                     voir Rational1.cpp 11
```
Du point de vue de la sécurité il serait mieux de restreindre l'accès aux données et déclarer toutes les données d'une classe comme privées (private), c'est-à-dire cacher les données.

Une fois initialisées elles ne peuvent être modifiées que par des fonctions d'accès. Ce mécanisme, qui empêche l'accès direct à des membres privés, s'appelle l' encapsulation. Pour initialiser l'objet, on a besoin des fonctions d'accès déclarées public.

Dans l'exemple précèdent :

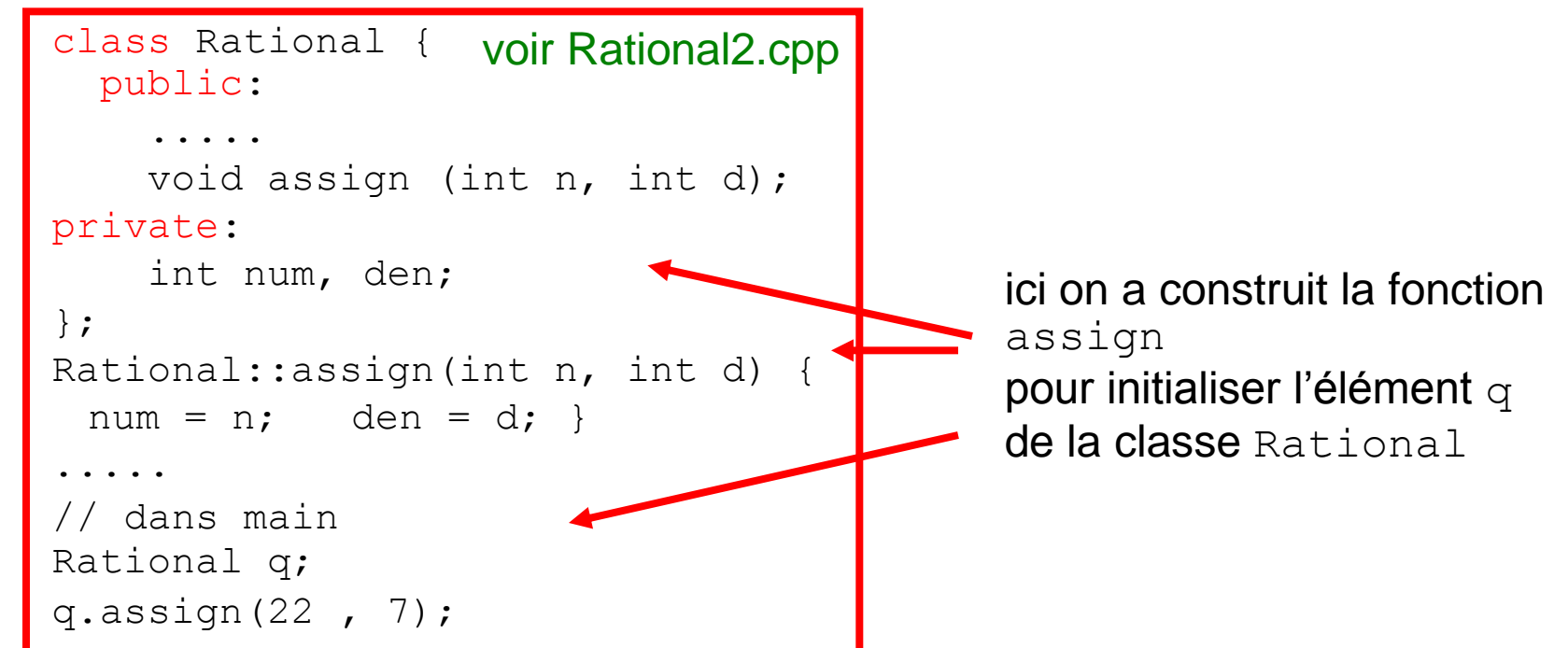

Dans cet exemple toutes les méthodes (fonctions) sont désignées comme public et toutes les données membres comme private. Les membres publics sont accessibles depuis l'extérieur de la classe tandis que les membres private le sont uniquement depuis l'intérieur de la classe, c'est à dire par les méthodes de la classe. 12

### **Constructeurs**

Pour initialiser les objets au moment de la déclaration on utilise des constructeurs. Un constructeur est une méthode appelée automatiquement dès qu'un objet est déclaré. Le rôle des constructeurs est d' allouer la mémoire nécessaire pour le stockage des objets et leur initialisation. Le constructeur porte le même non que la classe et est déclaré sans type de renvoi.

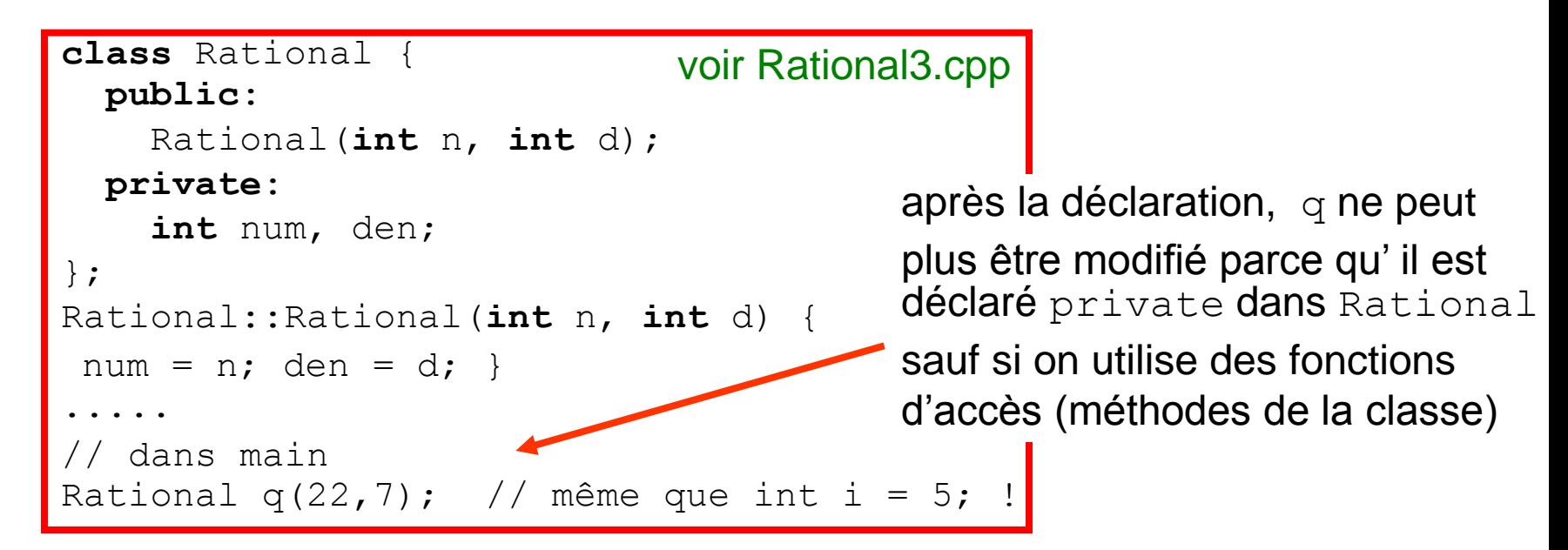

Une classe peut avoir plusieurs constructeurs selon l'application. Comme pour les fonctions surchargées ils se distinguent par leurs différentes listes de paramètres :

```
Rational() {num = 0; den = 1; }
Rational(int n) {num = n; den = 1; }
Rational(int n, int d) {num = n; den = d; }
```
Les données membres d'une classe sont généralement déclarées comme private, et ses méthodes comme public. On peut aussi déclarer des méthodes comme private, comme dans cet exemple; ces méthodes ne peuvent être utilisées que dans la classe et sont qualifiées de fonctions d'utilité locales. Ce mécanisme, qui empêche l'accès direct à des membres privés, s'appelle l'encapsulation.

```
class Rational {
public:
  Rational(int n=0, int d=1) : num(n), den(d) {reduce()};
  void print() { cout << num << "/" << den << endl; }
private:
   int num, den;
   int dcg(int, int);
  void reduce() {int g = dcg(num, den); num/=g; den/=g; }
};
int Rational::dcg(int m, int n)
//renvoie le diviseur commun le plus grand de m et d n
  \{if(m < n) \text{ swap}(m, n);while (n>0) {int r=m%n; m = n; n = r; } }
int main() {
   Rational q(100, 360);
   q.print();
}
                     résultat: 5 / 18
                                   on peut définir un constructeur à
                                  l'aide des listes d'initialisation
                                        ici on appelle la fonction reduce dans le
                                        constructeur après l'initialisation de num et den
                                        (algorithme d'Euclide pour trouver le DCG
                                        les fonctions reduce et qqd
                                        ne peuvent pas être appelées
                                        dans main
                                                      voir Rational 4.cpp | 14
```
### Fonctions d'accès

L'accès aux données membres d'une classe se fait

1. au moyen de l'opérateur de sélection de membre direct . (point) si les données sont public

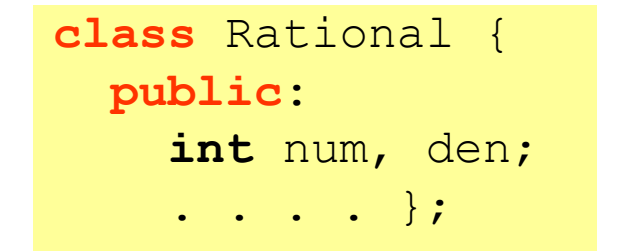

```
int main() {
  Rational q(22, 7); cout << q.num;
   . . . . }
```
2. Avec une fonction d'accès si les données sont private

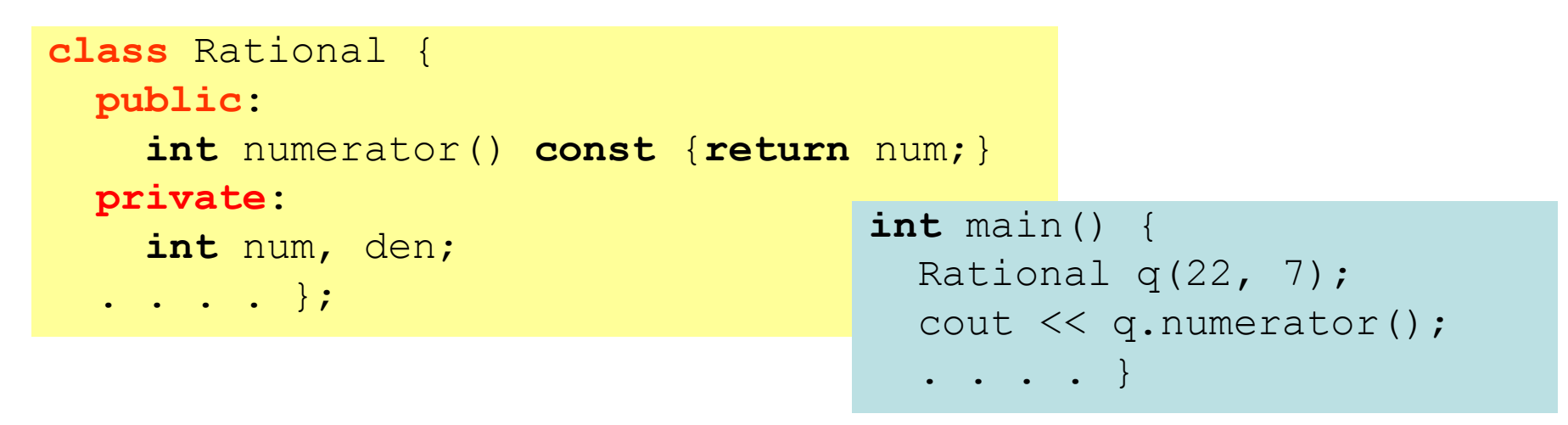

On utilise l'operateur de sélection de membre direct . aussi pour accéder aux méthodes de la classe (fonctions membres)

### Opérateurs de surcharge

```
class Rational {
  public:
    Rational(int n=0, int d=1) : num(n), den(d) { };
    void print() {cout << num << " / " << den << endl; }
  private:
     int num, den;
};
int main() {
  Rational q(100, 360);
   Rational r;
  r = q; \therefore ??? Est-ce qu' on peut écrire ça?
   Rational s(10, 36), t(15, 29); 
  r = s + t; ??? Est-ce qu' on peut faire ça?
   return 0;
}
```
On voudrait faire les mêmes opérations arithmétiques et logiques aussi avec les nombres rationnels:  $+$ ,  $-$ ,  $*$ ,  $\div$ ,  $\div$ ,  $\$ 

Vous vous souvenez de la surcharge des fonctions ? Même nom pour la fonction avec une liste de paramètres différents. Le C++ inclut de nombreux opérateurs définis automatiquement pour les types fondamentaux (int, double, etc.). Lorsque vous créez un nouveau type (une classe) vous pouvez surcharger la plupart des opérateurs C++ pour les utiliser de la même façon qu'avec les types fondamentaux.

Pour multiplier q<sup>\*</sup> r on peut définir une fonction produit. Attention: la fonction produit n'est pas une fonction membre de la class Rational: elle peut accéder seulement à des données public.

liste de paramètres

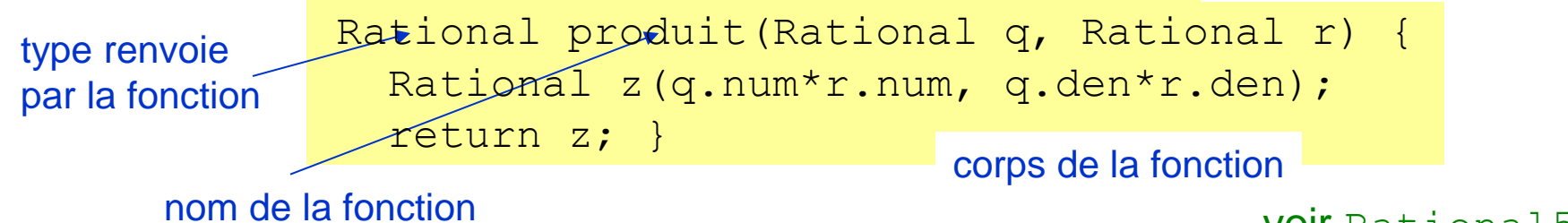

```
voir Rational5.cpp
```
(pour accéder a données membres privées, on a besoind des fonctions amies ( $f$ riend)) Alternativement on peut aussi surcharger l'opérateur \* utilisant le mot clés operator (l' opérateur doit être déclare comme méthode publique de la classe Rational):

```
voir Rational6.cpp
 Rational Rational::operator*(Rational & q) {
   Rational z(num*q.num, den*r.den);
   return z; }
```
et pour les operateurs logiques :

```
 bool Rational::operator==(Rational x, Rational y) {
 return (x.num*y.den == y.num*x.den);
```

```
#include <iostream>
using namespace std;
class Rational {
    public:
       Rational (int n = 0, int d = 1): num(n), den(d) {};
         int num, den;
        void print();
};
void Rational::print() {
    cout << num << '/' << den << endl; }
Rational produit(Rational x, Rational y) {
     Rational z (x.num*y.num, x.den*y.den);
     return z; }
int main() {
       Rational q(11, 3), r(5, 7);
        cout \langle\langle \nabla \cdot \nabla \cdot \cout \langle\langle \nabla \cdot \mathbf{r} \rangle = \mathbf{r}; r.print();
       Rational s = produit(q, r);
        cout \langle\langle "q * r = "; s.print();
         return 0;
} 
                                                                          Multiplication par une fonction
                                                                                            définition de la fonction produit 
                                                                                              multiplication par appel
                                                                                              de la fonction produit
                                                                                 voir Rational5.cpp
```
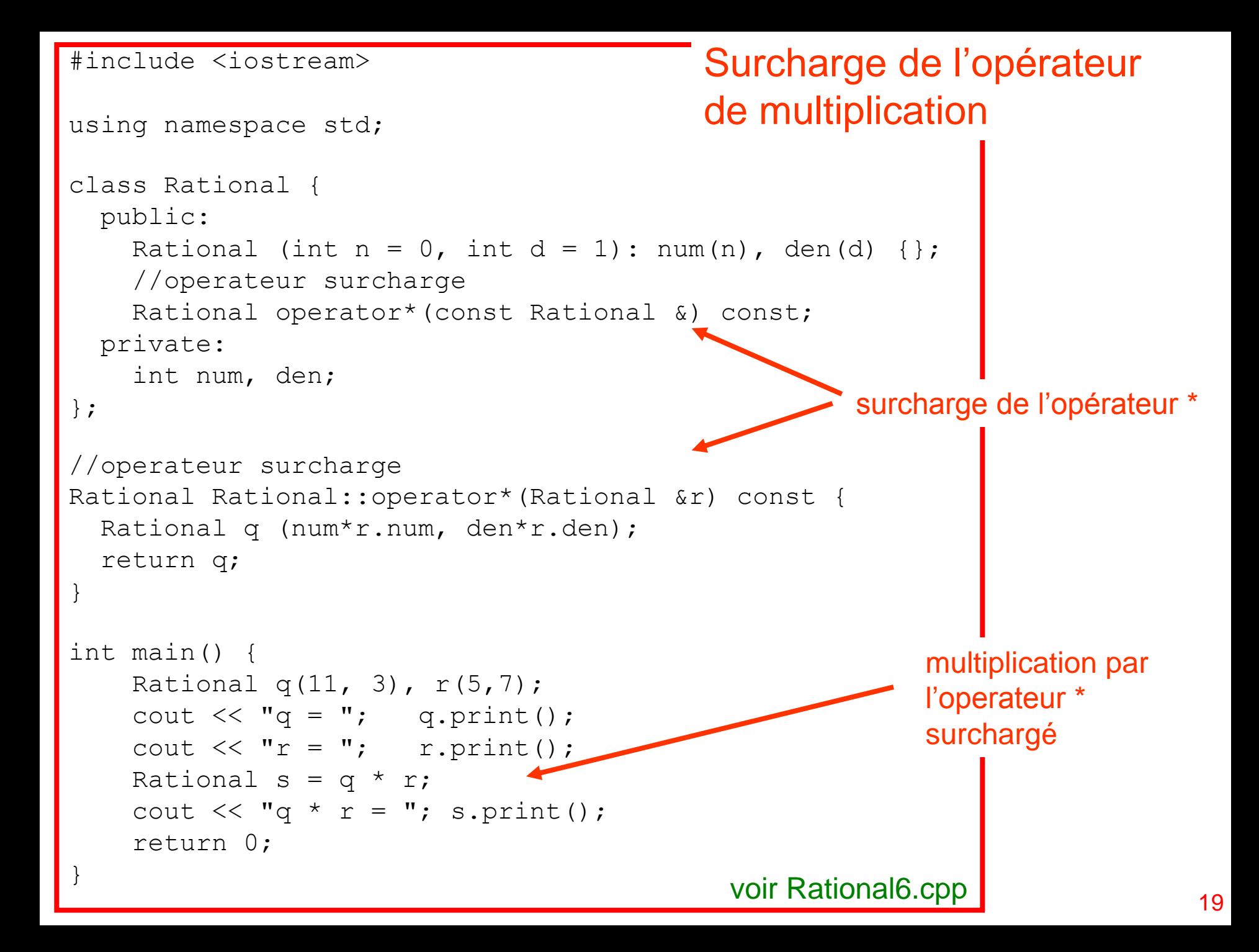

# Un exemple pratique

Résolution des équations différentielles avec des classes:

```
class Ressort {
          public:
constructeurs Ressort (); //constructeur par defaut
         Ressort(float, float, float, float); //const. avec param.
       ur ~Ressort(); //destructeur
       Ĭ.
        void definition(); //saisie
        void deplacer(float, float); //mise a jour
        void periode(); //periode d'oscillation
          private:
        float young;
        float masse;
        float vitesse;
        float distance;
       float ini vit;
        float ini_dist;
 fonction void trace(); //cette fonction memorise les cond. initiales
       };
 classe Ressort - données de ressort
                - calcul de la trajectoire et dessin de la trajectoire
                                            définition de la classe Ressort
destructeur
fonctions
données
                                                                       20
```

```
// constructeur par defaut
Ressort::Ressort() {
  vitesse = 0.;
  distance = 0.;
   trace();
   cout << "Ressort construit sans initialization !" << endl;
} 
//constructeur avec parametres
Ressort::Ressort(float y, float m, float vit, float dist) : 
   young(y), masse(m), vitesse(vit), distance(dist) {
   trace();
   cout << "Periode d'oscillation: " << young/masse << endl;
}
//destructeur
Ressort::~Ressort() {
   cout << "Le ressort a ete detruite !" << endl;
}
//memorise les conditions initiales
void Ressort::trace() {
  ini vit = vitesse;
  ini dist = distance;
                                                        fonction membre
                                                         de la classe Ressort
```
}

```
//saisie des donnees
void Ressort::definition() {
   cout << "Module de Young : "; cin >> young;
  cout << "Masse : "; cin >> masse;
   cout << "Position initiale: "; cin >> distance;
   cout << "Vitesse initiale : "; cin >> vitesse;
}
//periode d'oscillation
void Ressort::periode() {
   cout << "periode d'oscillation: " << young / masse << endl;
}
//calcul et dessin de la trajectorie
void Ressort::deplacer(float t, float dt) {
   trace();
  int steps = int(t/dt);
//allocation dynamique des vecteurs iX, iV, iT pour les fonctions dislin
  float *ix = new float[steps];
  float *iv = new float [steps];
  float *ir = new float [steps];
  iV[0] = ini vit; iX[0] = ini dist; iT[0] = 0.;
  for (int i = 1; i < steps; i++) {
    iX[i] = distance + vitesse * dt;iV[i] = vitesse - young / masse * distance * dt;
    i[i] = dt * i; distance = iX[i]; vitesse = iV[i]; }
   metafl(« XWIN");
   qplot(iT, iV, steps); //dislin
  delete \begin{bmatrix} 1 & iX, & iv, & iT; \end{bmatrix}fonctions membres
                                                        de la classe Ressort
                                                         méthode d'Euler
                                                                           22
```

```
int main() {
  Ressort R1(1.0, 1.0, 0.0, 1.0); //Ressort 1 avec initialization
  R1.periode();
//dessin de la trajectoire
  R1.deplacer(10., 0.01); //t et delta t
 Ressort R2; \frac{1}{2} //Ressort 2 sans initialization
 R2.definition(); //saisie de donnees
  R2.periode();
//dessin de la trajectoire
  R2.deplacer(100., 0.01); //t et delta t
  return 0;
                                                        fonction main
```
}

# Directives de prétraitement

Le compilateur C/C++ contient un préprocesseur capable d'inclusion de fichiers, de compilation conditionnelle et de substitution de macros. Le directive de prétraitement commence par le symbole #. Ce sont des outils permettant d'avoir une meilleure vue d'ensemble du programme ou de grands projets. Il ne s'agit pas des programmation C++, mais de manipulation de texte.

#### #include <nom du fichier>

Permet d'inclure le contenu entier du fichier spécifié; on utilise cette directive avec le fichier en-têtes (header file) contenant des déclaration de classes, fonctions, etc.

#### #define identificateur symbole

Cette directive provoque le remplacement par le préprocesseur de toutes les occurrences suivantes de l'identificateur par la séquence symbole.

Ces constantes sont globales par rapport au fichier.

#define LONGEUR 80

var = LONGEUR  $*$  20  $\rightarrow$  var = 80  $*$  20

Il est conseillé d'utiliser const au lieu de #define pour déclarer les constantes du programme, car les noms ne sont pas typés et ne suivent pas les règles de portée. <sub>24</sub>

```
 #if expressionConstante
 . . .
    #endif
ou
    #if expression Constante1
 . . .
    #elif expressionConstante2
 . . .
    #else
 . . .
    #endif
```
Si l'expressionConstante est vrai (donc différente de 0) les instructions ou directives placées dans cette structure seront compilés.

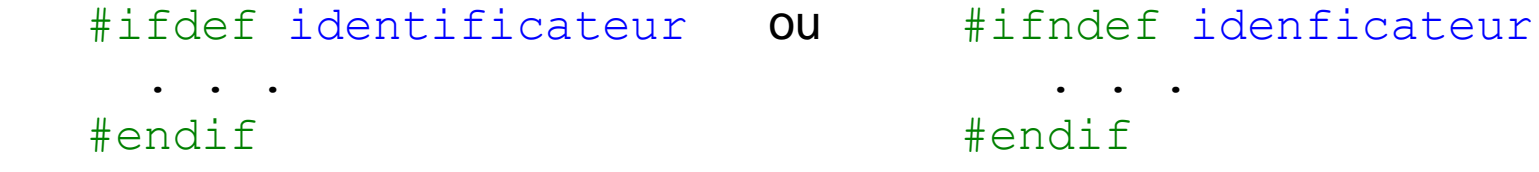

Si l'identificateur est vrai, il a bien été défini avec  $\frac{\text{d}}{\text{d}}$ define (cas  $\frac{\text{d}}{\text{d}}$ fidef) ou n'a pas été défini (cas #ifndef) les instructions ou directives seront compilés.

En général toutes le fichers en-tête sont construits sur ce modèle pour éviter plusieurs inclusions d'un même fichier. 25

# Décomposition en fichier

Un programme peut être composé d'un ou de plusieurs fichiers. Dès que la taille d'un programme augmente, il peut être utile de le décomposer en plusieurs parties (fichiers). Ceci permet une manipulation du programme plus aisée. Chaque fichier est constitué d'une suite de déclarations et d'instructions et peut être compilé séparément. Les fichiers compilés sont ensuite assemblés par l'éditeur de liens (linker) pour obtenir un programme exécutable. Cette méthode nécessite une structuration rigoureuse des fichiers qui composent un programme ainsi que l'utilisation des types de variables.

Dans la pratique, on sépare la déclaration d'une classe et sa définition (implémentation des fonctions) en deux fichiers. Même pour les fonctions : déclaration ou prototype de la fonction et définition de la fonction.

Ainsi pour chaque classe on créera deux fichiers :

- un fichier en-tête contenant la déclaration de la classe : toutes les données membres et les prototypes des fonctions membres (méthodes) le fichier en-tête est inclus dans le programme par l'instruction #include
- un fichier contenant les définitions (corps) des fonctions membres (méthodes) en général, on reçoit le fichier objet résultant de la compilation séparé de ce fichier de définition de la classe

#### Voir Leçon #7 - projet 26

#### Fichier contenant la déclaration de la classe Ressort.h

voir spring, cercle, …

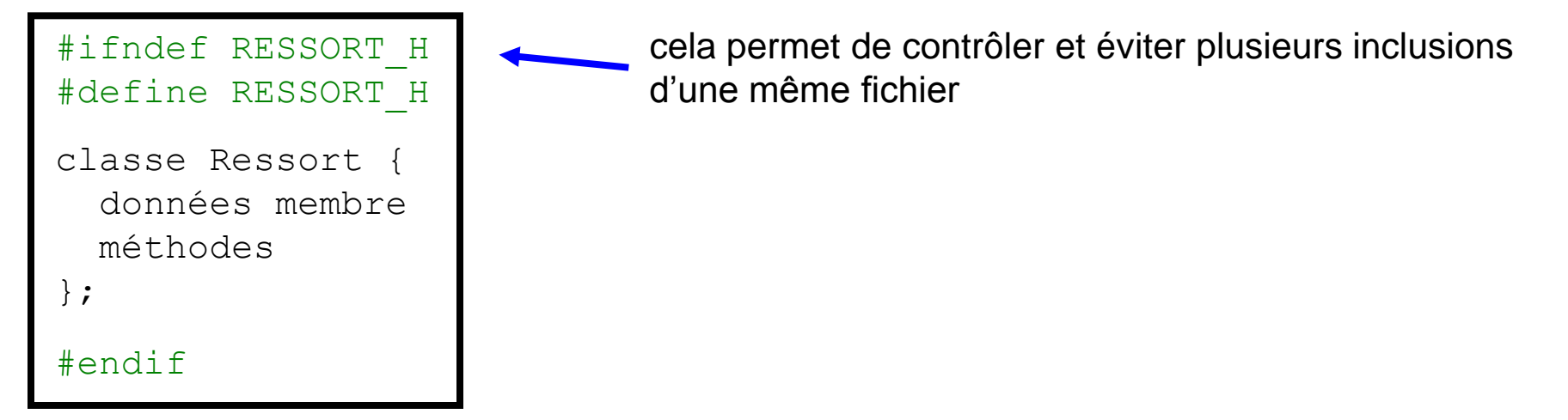

Fichier de définition de la classe contenant les définitions de les méthodes (corps de les fonctions de la classe) Ressort.cpp

```
 #include "Ressort.h"
   Ressort::Ressort() { // constructeur par défaut
 }
    autres méthodes
```
Fichier d'utilisation de la classe (programme principal) main.cpp

```
 #include Ressort.h
   int main() {
 . . .
 }
```
# La Bibliothèque STL de C++

La Standard Template Library (STL) fait partie de la bibliothèque standard ANSI C++. Il s'agit d'une collection de types de données et d'algorithmes offrant des solutions pour Une variété de problèmes. Le recours à des bibliothèque de classes facilite et rand plus efficace le développement d'applications.

La STL est basée sur un concept appelé « programmation générique » qui est implémenté avec l'utilisations de patrons (templates) ou modèles des classes. Le compilateur utilise les modèles afin de générer le code de différentes fonctions ou classes selon le type des objets utilisés.

La STL contienne des modèles des classes fournissant

les conteneurs des objet contenants d'autres objets, comme <vector>

les itérateurs des « fonctions » pour accéder au éléments d'un conteneur

les algorithmes qui permettent de manipuler les données à l'intérieurs des conteneurs

les nombres complexes

# Un exemple

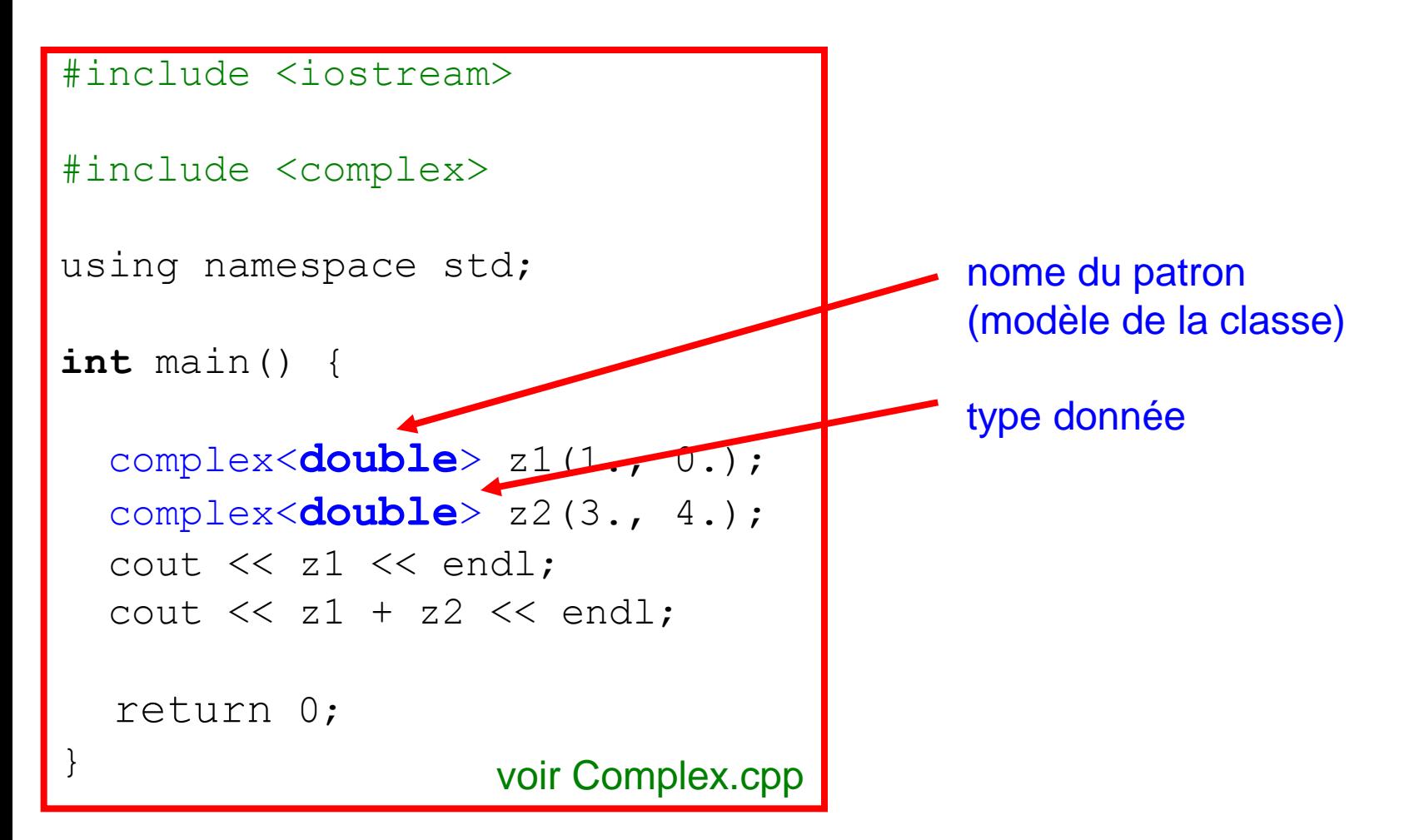

### Mots-clés du langage C++

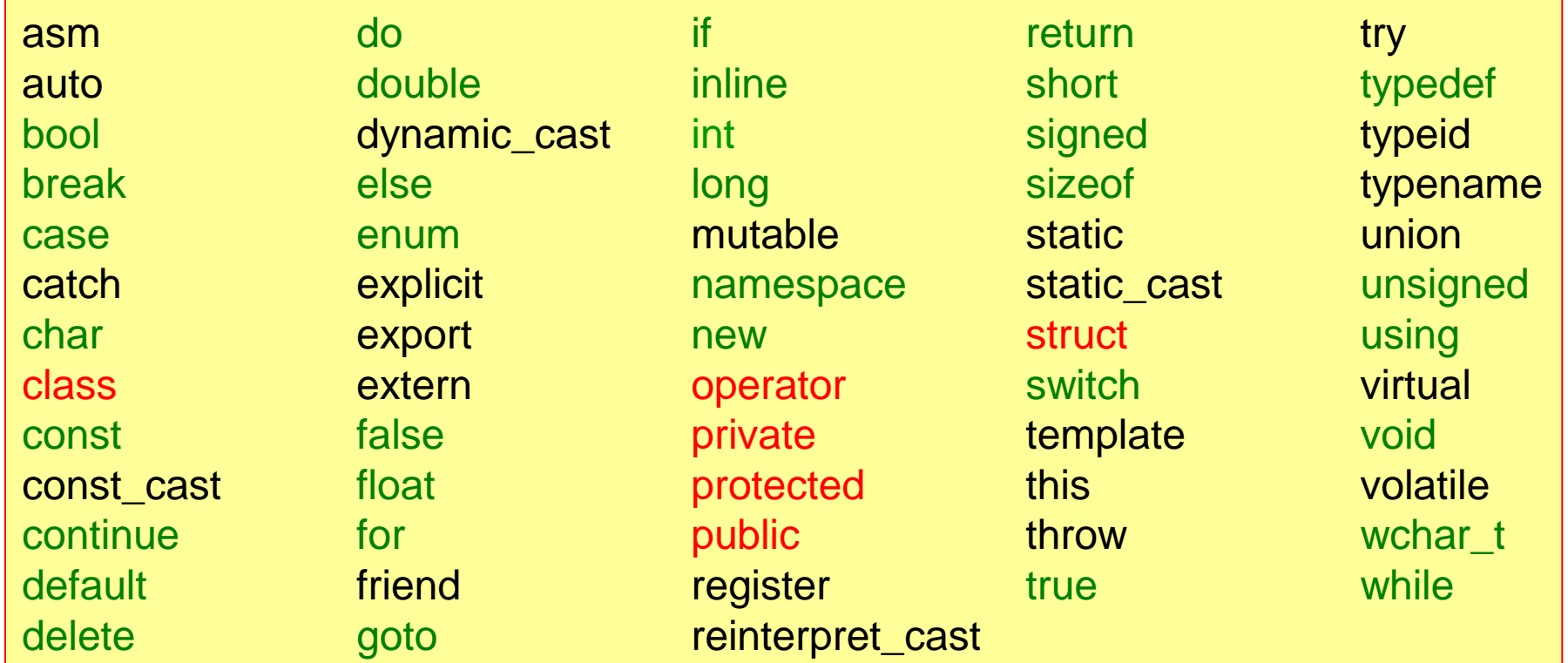

mots-clés déjà vus

mots-clés rencontrés aujourd'hui

### Résumé

Dans la programmation structurée, les fonctions ont un rôle privilégié ; avec la PPO et les classes, les données et les fonctions sont traitées de la même façon. Nous nous focalisons sur les données et ce que nous pouvons faire (fonctions) avec ces données.

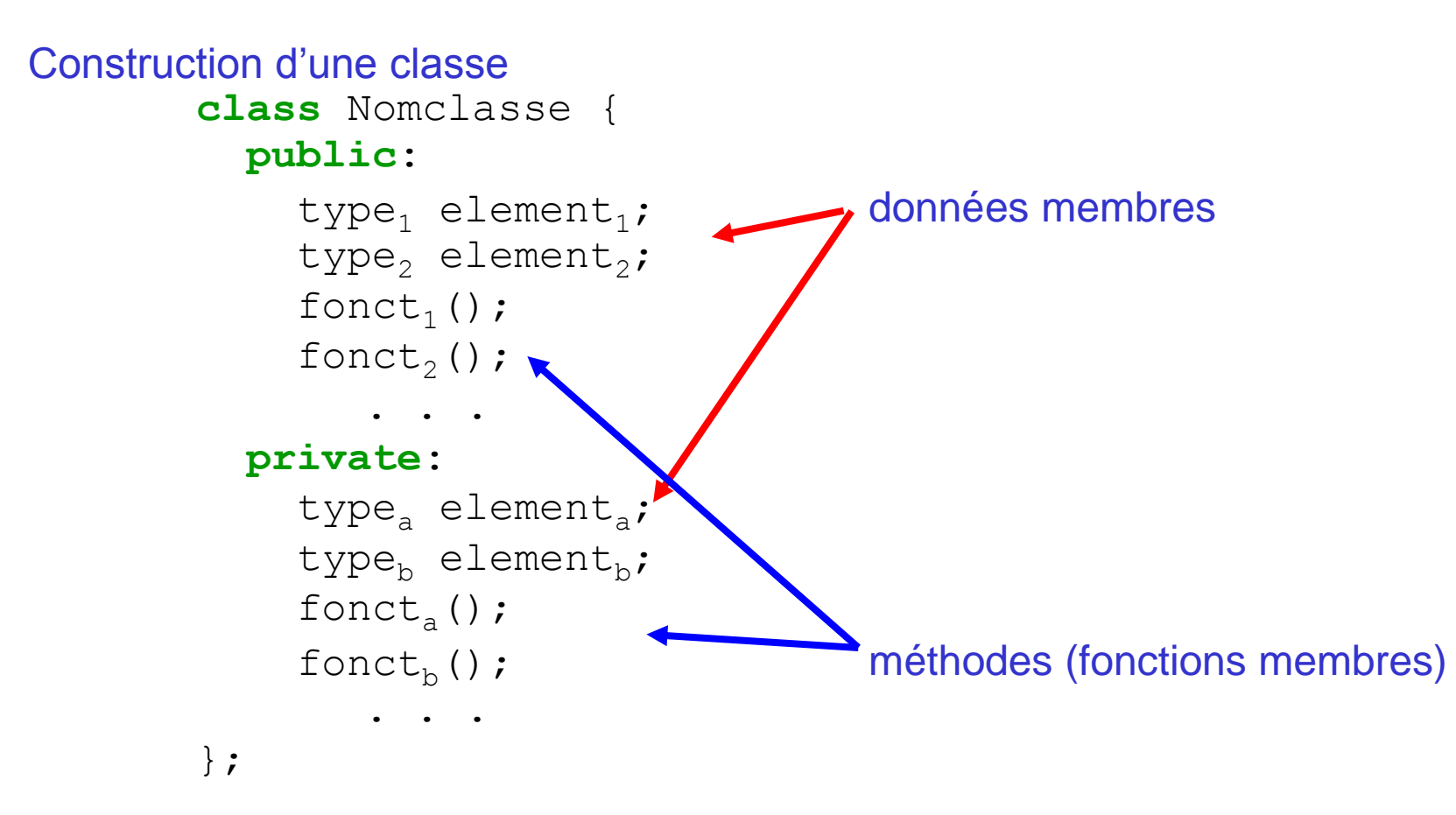

#### Déclaration d'un objet (dans main)

```
Nomclasse Objet1;
Nomclasse *Objet2 = new Nomclasse; 31
```
#### Constructeurs et Destructeurs

Pour initialiser les objets au moment de la déclaration on utilise des fonctions particulières appelées constructeurs:

```
class Nomclasse { constructeur
         public:
          Nomclasse(type<sub>1</sub> x, ...);
      };
                               corps de la "fonction" constructeur
      Nomclasse::Nomclasse(type1 x, …) {
        element1 = x;
       …
      }
ou liste des paramètres
      Nomclasse::Nomclasse(type1 x, ...) : element1(x), ... {
      }
```
(si le constructeur n'est pas défini, on utilise le constructeur par default)

Pour libérer de l'espace mémoire après l'utilisation d'un objet (détruire l'objet), on utilise une fonction appelée destructeur.

Méthodes (fonctions membres de la classe)

**En général la méthode est déclarée dans la classe (prototype) et définie de hors de la classe.**

```
class Nomclasse {
   public: prototype de la méthode
     type nomfonction( ... );
};
                      corps de la fonction
type Nomclasse::nomfonction( ... ) {
              ... opérateur de résolution de portée
   return ...;
}
```
#### Fonctions d'accès

L'accès directe aux données membres de type private est interdit. Pour accéder aux données membres de type private (lecture / écriture) on utilise des méthodes (fonctions membre) de type public de la classe.

```
class Rational {
  public:
   int numerator() const {return num;}
  private:
  int num, den;
}; 33
```
#### Accès au membre d'une classe

Pour accéder aux membres d'une classe (données et méthodes) on utilise l'opérateur de sélection de membre direct . (point)

```
objet1.element1; (donné)
objet1.fonction1(); (méthode)
```
et l'opérateur de sélection de membre indirect -> si déclare par pointeur

```
objet1->element1; (donné)
```

```
objet1->fonction1(); (méthode)
```
#### Surcharge des opérateurs

Les opérateurs (arithmétique, logique) sont définis pour les types fondamentaux. La surcharge consiste à ajouter à un certain opérateur des fonctionnalités qui nous permettent d'utiliser aussi ces opérateur avec des types dérivés (e.g. un classe).

p.ex. surcharge de l'operateur de multiplication \*

```
Rational operator*(const Rational &) const;
Rational::Rational operator*(const Rational &q) const {
   return Rational(num*q.num, den*q.den);
}
```
### Exercices – série 9

### **Exercices**

**1.** Implémentez une classe Point pour des points tridimensionnels  $(x, y, z)$ . Déclarez  $(x, y, z)$  comme private. Intégrez un constructeur par défaut, une fonction  $norm()$  qui renvoie la distance de son origine  $(0, 0, 0)$ , une fonction negate() pour rendre le point négatif, et une fonction print(). Développez une fonction pour additionner deux vecteurs définis par les points définis ci-dessus.

2. Implémentez une class Circle. Chaque objet de cette classe représentera un cercle et stockera son rayon et les coordonnées  $(x, y)$  de son centre. Intégrez un constructeur, des fonctions d'accès, une fonction area() et une fonction circumference().

3. La même technique peut être utilisée pour surcharger tous les opérateurs. Etudiez en détail le programme RationalX.cpp et complétez la class Rational avec =,  $+$ ,  $-$ ,  $/$ ,  $\lt$ ,  $>$ , == ...

Opérateurs logiques: bool Rational operator  $==$  (Rational &q) {return (num\*q.den == den\*q.num) ; }

#### 4. Nombres Complexes

On peut utiliser la même procédure pour construire les nombres complexes. Les nombres Complexes ne sont pas des types fondamentaux. Ils sont définis dans la class Complex dans complex.h.

Bien qu' ils existent en C++, la construction d'une classe de nombres complexes est un très bon exercice pour comprendre la construction et le fonctionnement des classes.

```
z = a + ib: (a,b) sont un couple de float; q = p/r: (p,r) était un couple de int
```
Essayez de construire une classe Complexe avec les principales opérations sur les Nombres complexes (+, -, \*, :, z\*, |z|, etc.).

Ajoutez une fonction pour utiliser les nombres complexes aussi en notation polaire.

```
class Complexe { //trace de la class Complex
  public:
   Complexe(float re z, float im z); //constructeur
   double getmod z(); //fonction
    double getphase_z();
    void print();
  //Surchargez les operateurs + - * / 
  private:
   float re z, im z; //partie reele et partie imaginaire
   float mod z, phase z //notation polaire
};
```